#### REMARKS

Access by clicking the tab, pressing F1, or ALT R

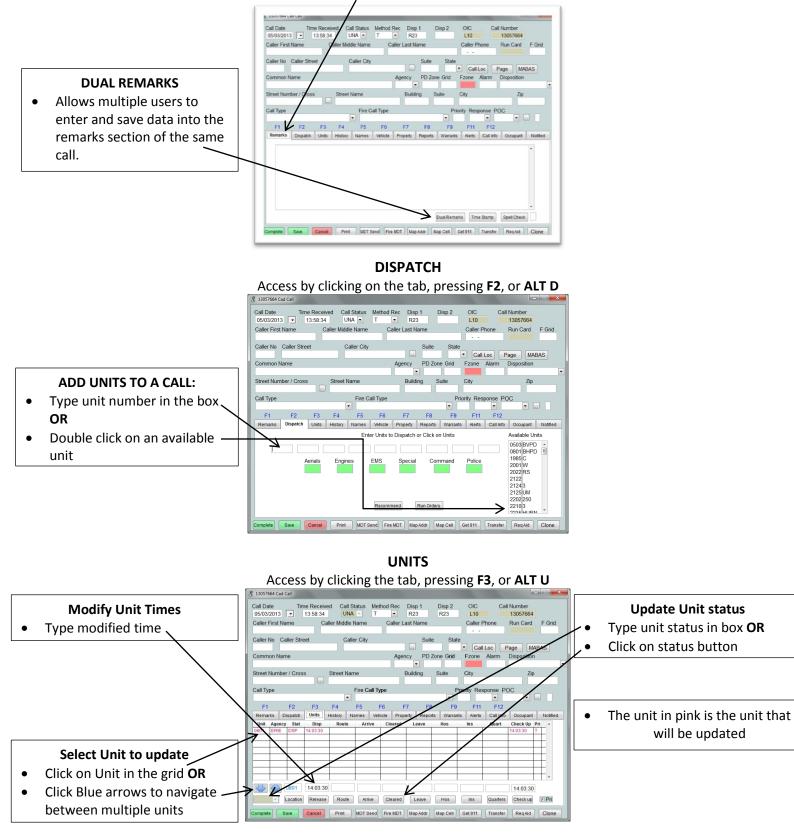

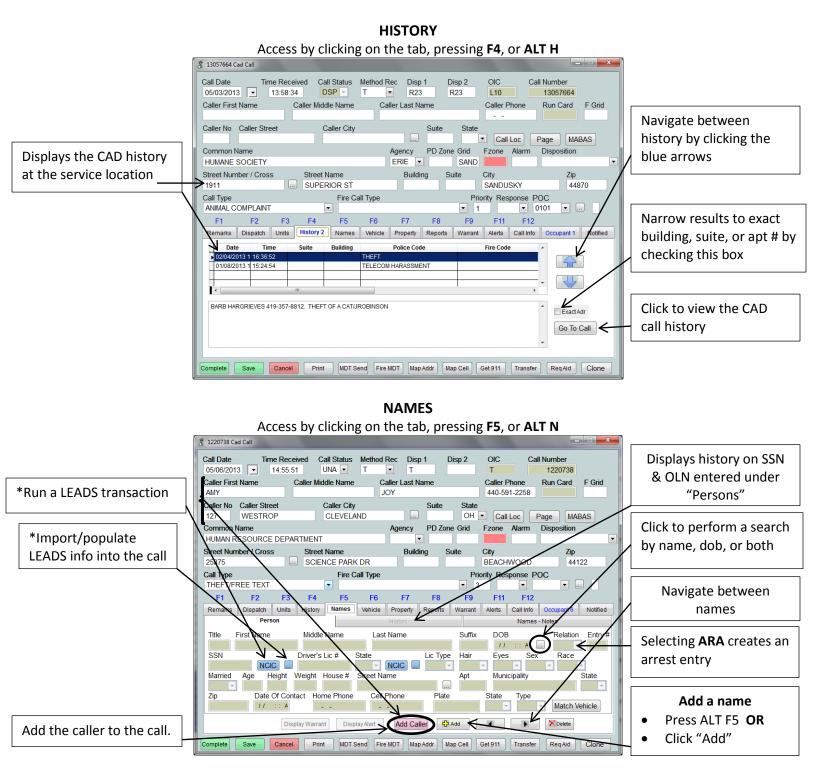

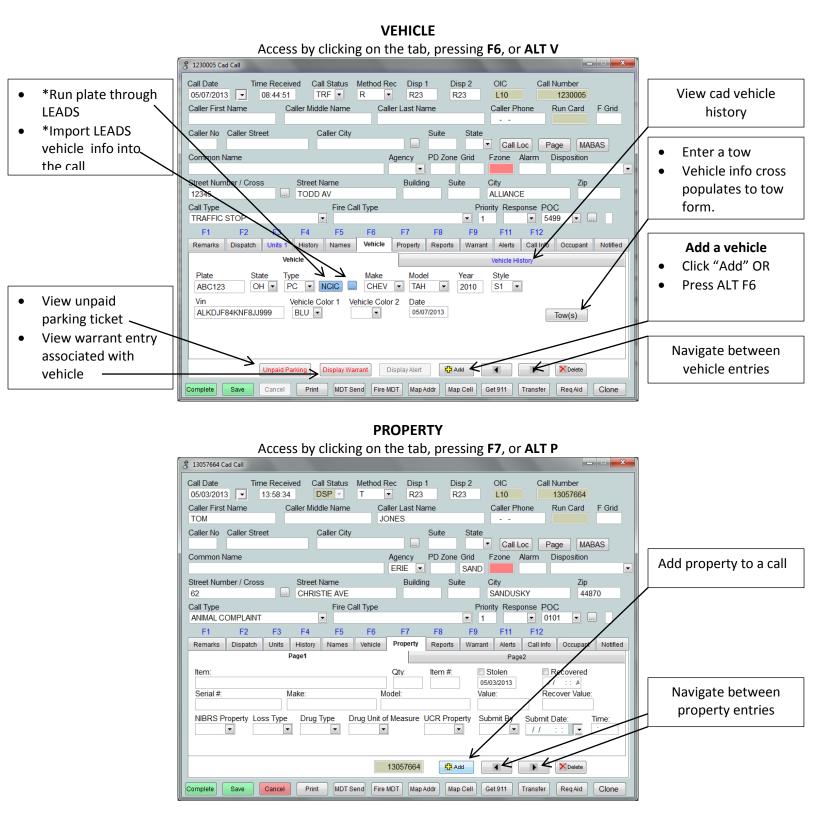

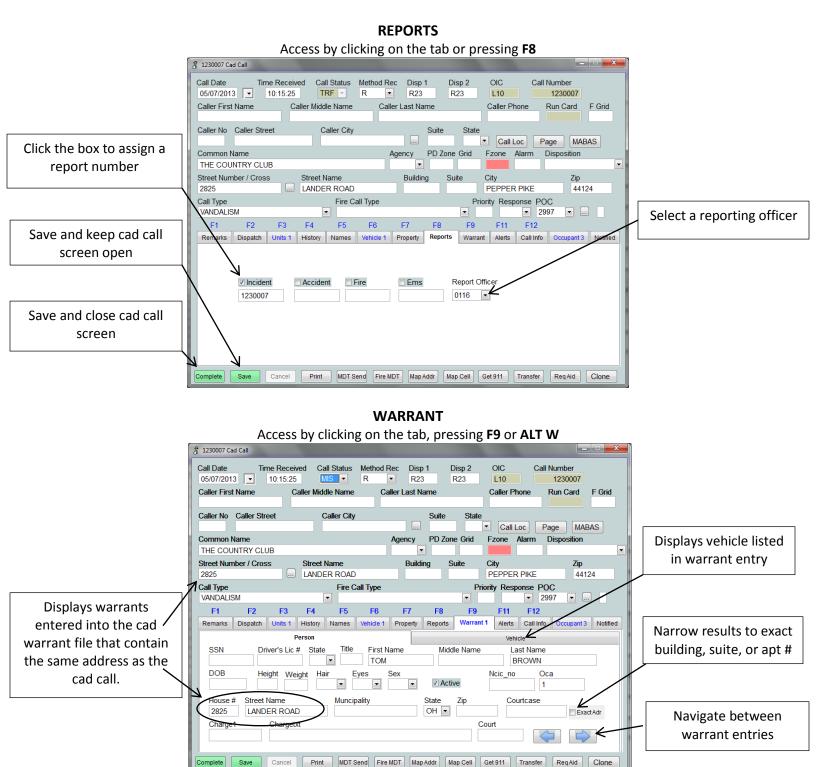

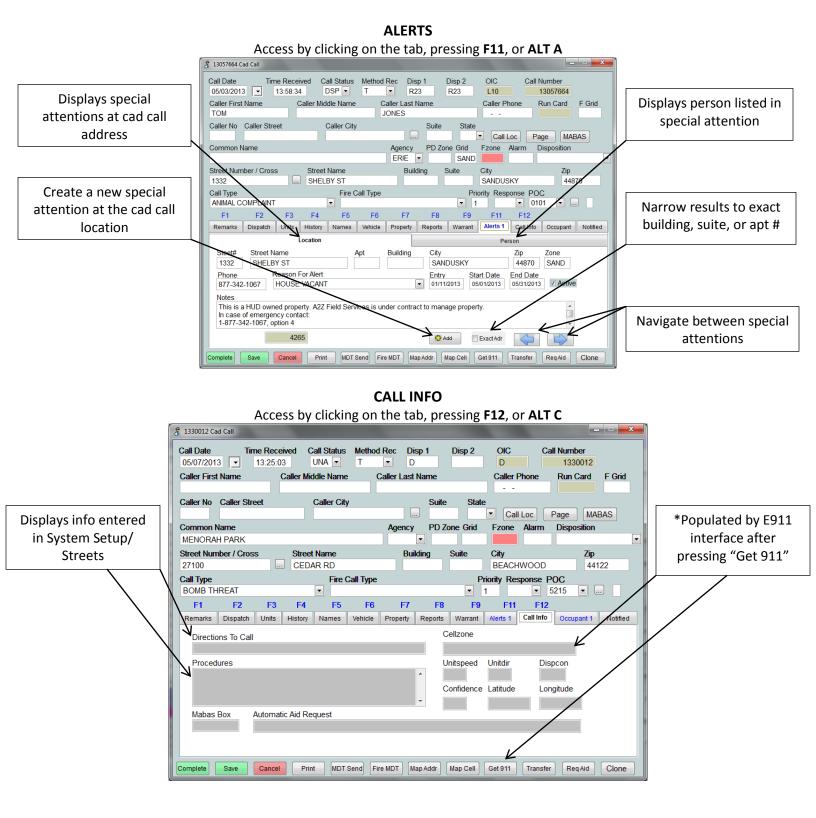

#### OCCUPANT

#### Access by clicking on the tab or pressing ALT and the letter O

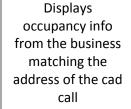

| 🖇 13057664 Cad Call                                                                                                    |                                                                                                    |
|----------------------------------------------------------------------------------------------------|----------------------------------------------------------------------------------------------------|
| Call Date     Time Received     Call Status     Method Rec     Disp 1     Disp 2       05/03/2013     I3:58:34     DSP I     T     R23     R23 | OIC         Call Number           L10         13057664                                                   |
| Caller First Name     Caller Middle Name     Caller Last Name       TOM     JONES                                                              | Caller Phone Run Card F Grid                                                                             |
| HAMPTON INN ERIE SAND<br>Street Number / Cross Street Name Building Suite                                                                      | Call Loc Page MABAS<br>Zone Alarm Disposition<br>Ty Zip Display a list of contact name and phone numbers |
|                                                                                                    | MILAN 44846<br>ity Response POC                                                                          |
| Remarks Dispatch Units History 2 Names Vehicle Property Reports Warrant                                                                        | Alerts Call Info Occupant 1 Notified Narrow results to                                                   |
| Occupant Contacts Details                                                                                                    | Details exact building,                                                                                  |
| Name Type HAMPTON INN                                                                                                    | Updated suite, or apt #                                                                                  |
| Str No         Str Name         Room         City         Zip           11600         US250         MILAN         44846                        | lours Cardno:<br>714                                                                                     |
| Phn 1         Phn 2         Alram Co         Alram           419-499-4911                                                                      | Co Phone                                                                                                 |
| Alarm Code Notes                                                                                                    | Navigate between<br>businesses at the<br>cad call location                                               |
| Complete Save Cancel Print MDT Send Fire MDT Map Addr Map Cell G                                                                               | at 911 Transfer Req Aid Clone                                                                            |

### Notified Accessed by clicking on the tab

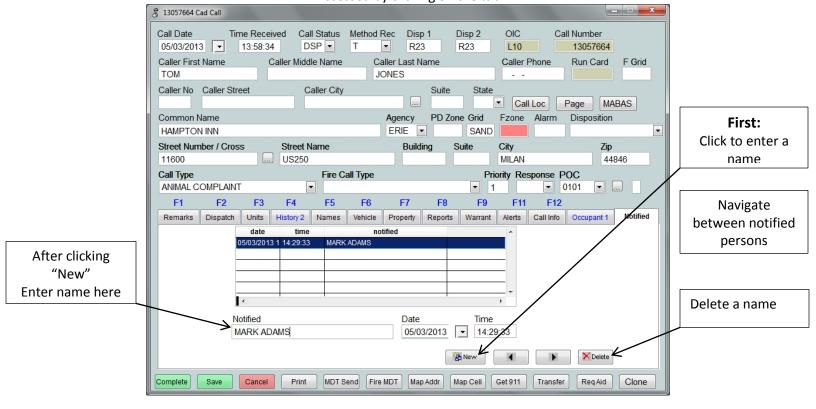

### CAD Command Line

### Status Monitor:

| Available Units Assigned Units |       |     |        |         |           |         |         |         |                      |              |           |           |               |               |
|--------------------------------|-------|-----|--------|---------|-----------|---------|---------|---------|----------------------|--------------|-----------|-----------|---------------|---------------|
|                                |       |     |        | Agen 🔺  | Unit      | Pr Badg |         | Stat    | Unit Location        | Call Cod     | e         | Fire Code | Call Number 🖄 |               |
| OM1                            |       | ST  | CP     |         | 5226      | T 0119  |         |         |                      |              |           |           | 1330098       | Swap Units I  |
| NG1                            |       |     |        | ALLI    | 5212      | T 0109  |         |         | 27040 CEDAR RD 215R  | BAR CHECK    |           |           | 1330101       | Swap Onits I  |
| NG4                            | ALLI  |     |        | ALLI    | 6200      | Т       | 21:47:5 |         | FIFTEENTH ST DENWOOD | £            |           |           | 1330102       |               |
| IG5                            |       |     | EG     | ALLI    | 4511      | Т       | 21:27:4 | 6 ENR   | 333 FACTORY ST       |              |           |           | 1330103       | Unit F2       |
| ED4                            |       |     | AR     | ALLI    | 5215      | T 0111  | 21:20:0 | 8 HOS   | 1186 W STATE ST      |              |           |           | 1330108       |               |
| T                              |       |     | EG     | ALLI    | 6210      | Т       | 21:28:1 | 9 DSP   |                      |              |           |           | 1330110       | New Call F    |
| 115                            |       | 15  | EG     | ALLI    | 1234      | T 0211  | 21:45:2 | 6 TRF   |                      | TRAFFIC STOP |           |           | 1330112       |               |
| 01                             |       |     |        | ALLI    | 5218      | T 0201  | 20:40:1 | 5 TRF   |                      | TRAFFIC STOP |           |           | 1330113       | Dispatch F    |
| 02                             |       |     |        | ALLI    | 5218      | T 0201  | 20:40:1 | 6 TRF   |                      | TRAFFIC STOP |           |           | 1330114       |               |
| 03                             |       |     |        | ALLI    |           |         |         |         |                      |              |           |           |               | Chatrie Cha   |
| 04                             |       |     |        | ALLI    |           |         |         |         |                      |              |           |           |               | Status Chg    |
| 05                             |       |     |        | ALLI    |           |         |         |         |                      |              |           |           |               |               |
| 06                             |       |     |        | ALLI    |           |         |         |         |                      |              |           |           |               | Radio Traf F  |
| 07                             |       |     |        | ALLI    |           |         |         |         |                      |              |           |           |               |               |
| 208                            |       |     |        | ALLI    |           |         |         |         |                      |              |           |           |               | Display F8    |
| 09                             |       |     |        | ALLI    |           |         |         |         |                      |              |           |           |               | <u> </u>      |
| 211                            |       |     |        | ALLI    |           |         |         |         |                      |              |           |           |               | End CAD F     |
|                                |       |     |        |         | <b> </b>  |         |         |         |                      |              |           |           |               |               |
|                                |       |     |        |         |           |         |         |         |                      |              |           |           |               |               |
|                                |       |     |        |         | I         |         |         |         |                      |              |           |           |               | Log Mod F1    |
|                                |       |     |        |         |           |         |         |         |                      |              |           |           |               | 1             |
|                                | edPri |     | 01     | <u></u> |           |         | 0.11    | Duritar |                      |              | 0-10-1    | 5         |               | Traff Stop F1 |
| ceiv                           | eqPri | Num | /Stree | t Prima | ary Stree | et      | Suite   | Buildi  | ng Municipality Zone | Fzone Number | Call Code | Fire Cod  | e No          |               |
|                                |       |     |        |         |           |         |         |         |                      |              |           |           |               | Message       |
|                                |       |     |        |         |           |         |         |         |                      |              |           |           |               |               |
|                                |       |     |        |         |           |         |         |         |                      |              |           |           |               | Map 911 Ca    |
|                                |       |     |        |         |           |         |         |         |                      |              |           |           |               | - Map 911 Ca  |
|                                |       |     |        |         |           |         |         |         |                      |              |           |           |               | Browse Lo     |
|                                |       |     |        |         |           |         |         |         |                      |              |           |           |               |               |
| 1                              |       |     |        |         |           |         |         |         |                      |              |           |           |               |               |
|                                |       |     |        | r       |           |         |         |         |                      |              |           |           |               |               |

Command line can be utilized to run queries, update units, dispatch units and access other functions.

Run an Ohio Plate Command: RP 'plate number'

Run an Ohio Driver License by SSN Command: DS 'ssn'

Run an Ohio Driver License by License Number Command: DL 'Ohio license'

Access Business File Command: B

Access Chat Command: C

Access Master Name Command: M

Enter New CAD Call Command: N

Update Units Status Command: S 'new status' unit numbers separated by space.

Search CAD Command: 'SC'

Enter Traffic Stop Command: T 'unit number'

Update Unit Command: U 'unit number'.